## **АПДЕЙТЕР — РАБОТА ПО РАСПИСАНИЮ**

## **• Если у вас версия 21.7 или раньше**

Обновляйте справочники только последовательно, по одному за раз. Никогда не запускайте одновременно индексацию двух и более справочников.

В версиях 21.8+ можно запускать обновление одновременно - «Подсказки» все равно будут индексировать справочники последовательно.

Чтобы регулярно скачивать и обновлять справочники, добавьте задачи в крон.

Пример для запуска с сервера приложения (строго для версий 21.8+), если полный путь к утилите /opt/updater:

00 21 \*\* 6 cd /opt/updater & & . /opt/updater/updater.env & & /opt/updater/download-dictionaries.sh 00 01 \*\* 0 cd /opt/updater && . /opt/updater/updater.env && /opt/updater/update-dictionaries.sh

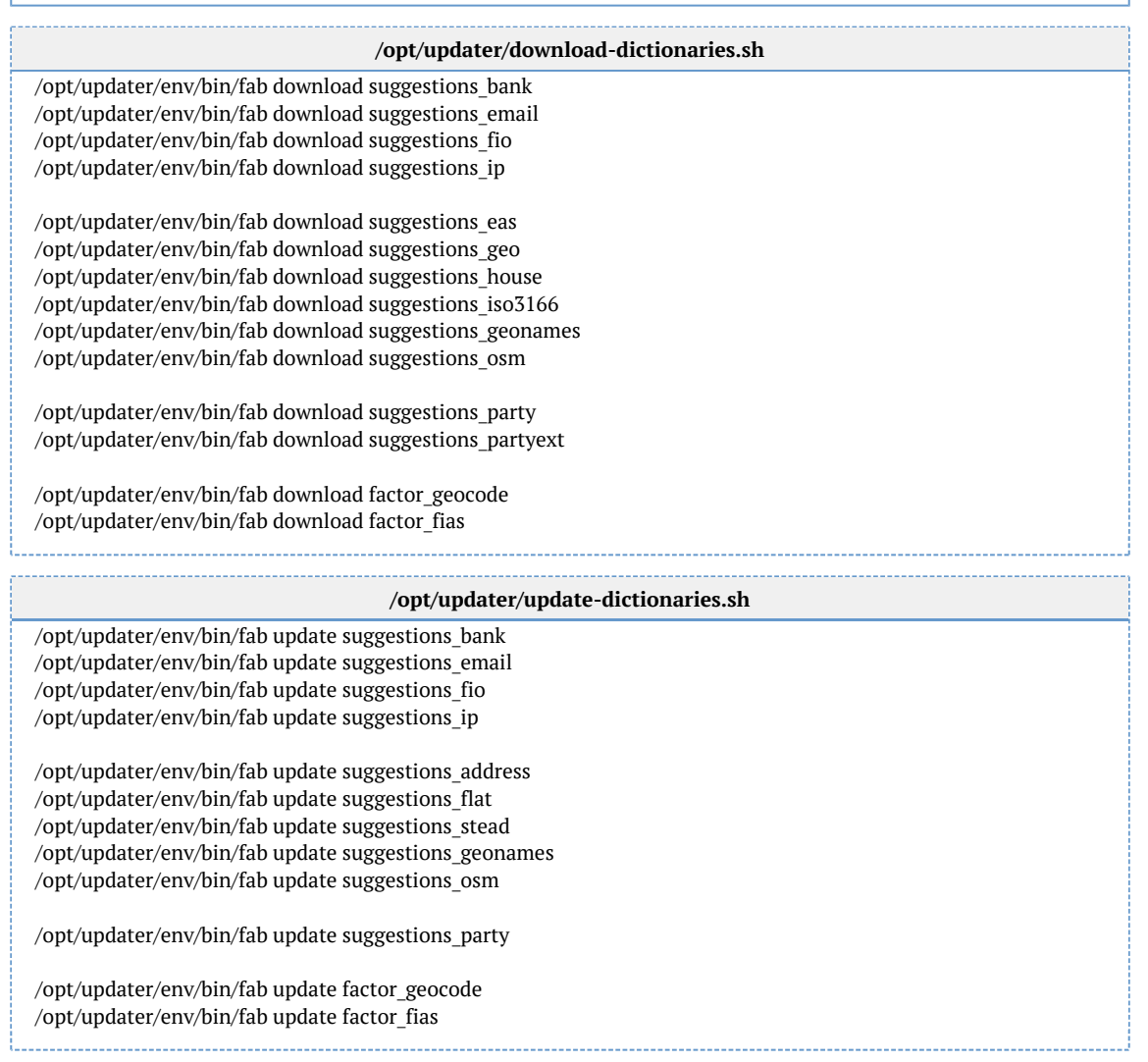

Пример для запуска с внешней машины (строго для версий 21.8+), если полный путь к утилите /opt/updater, а  $10.0.1.34 -$ адрес сервера приложения:

00 21 \* \* 6 cd/opt/updater & & ./opt/updater/updater.eny & &/opt/updater/download-dictionaries.sh 00 23 \* \* 6 cd /opt/updater & & . /opt/updater/updater.env & & /opt/updater/copy-dictionaries.sh 00 01 \*\*\* 0 cd /opt/updater & & . /opt/updater/updater.env & & /opt/updater/update-dictionaries.sh

## /opt/updater/download-dictionaries.sh

/opt/updater/env/bin/fab download-to suggestions bank/tmp/dictionaries/suggestions bank /opt/updater/env/bin/fab download-to suggestions email /tmp/dictionaries/suggestions email /opt/updater/env/bin/fab download-to suggestions fio /tmp/dictionaries/suggestions fio /opt/updater/env/bin/fab download-to suggestions ip/tmp/dictionaries/suggestions ip

/opt/updater/env/bin/fab download-to suggestions eas/tmp/dictionaries/suggestions eas /opt/updater/env/bin/fab download-to suggestions geo /tmp/dictionaries/suggestions geo /opt/updater/env/bin/fab download-to suggestions house /tmp/dictionaries/suggestions house /opt/updater/env/bin/fab download-to suggestions iso3166/tmp/dictionaries/suggestions iso3166 /opt/updater/env/bin/fab download-to suggestions\_geonames/tmp/dictionaries/suggestions\_geonames /opt/updater/env/bin/fab download-to suggestions osm/tmp/dictionaries/suggestions osm

/opt/updater/env/bin/fab download-to suggestions party/tmp/dictionaries/suggestions party /opt/updater/env/bin/fab download-to suggestions\_partyext /tmp/dictionaries/suggestions\_partyext

/opt/updater/env/bin/fab download-to factor geocode /tmp/dictionaries/factor geocode /opt/updater/env/bin/fab download-to factor fias /tmp/dictionaries/factor fias

## /opt/updater/copy-dictionaries.sh

SERVER="10.0.1.34"

/opt/updater/env/bin/fab -H \$SERVER scp suggestions bank/tmp/dictionaries/suggestions bank /opt/updater/env/bin/fab -H \$SERVER scp suggestions email/tmp/dictionaries/suggestions email /opt/updater/env/bin/fab -H \$SERVER scp suggestions\_fio /tmp/dictionaries/suggestions\_fio /opt/updater/env/bin/fab -H \$SERVER scp suggestions\_ip /tmp/dictionaries/suggestions\_ip

/opt/updater/env/bin/fab -H \$SERVER scp suggestions eas /tmp/dictionaries/suggestions eas /opt/updater/env/bin/fab -H \$SERVER scp suggestions geo /tmp/dictionaries/suggestions geo /opt/updater/env/bin/fab -H \$SERVER scp suggestions house /tmp/dictionaries/suggestions house /opt/updater/env/bin/fab -H \$SERVER scp suggestions iso3166/tmp/dictionaries/suggestions iso3166 /opt/updater/env/bin/fab -H \$SERVER scp suggestions\_geonames/tmp/dictionaries/suggestions\_geonames /opt/updater/env/bin/fab -H \$SERVER scp suggestions osm/tmp/dictionaries/suggestions osm

/opt/updater/env/bin/fab -H \$SERVER scp suggestions party/tmp/dictionaries/suggestions party /opt/updater/env/bin/fab -H \$SERVER scp suggestions partyext /tmp/dictionaries/suggestions partyext

/opt/updater/env/bin/fab -H \$SERVER scp factor geocode /tmp/dictionaries/factor geocode /opt/updater/env/bin/fab -H \$SERVER scp factor fias /tmp/dictionaries/factor fias

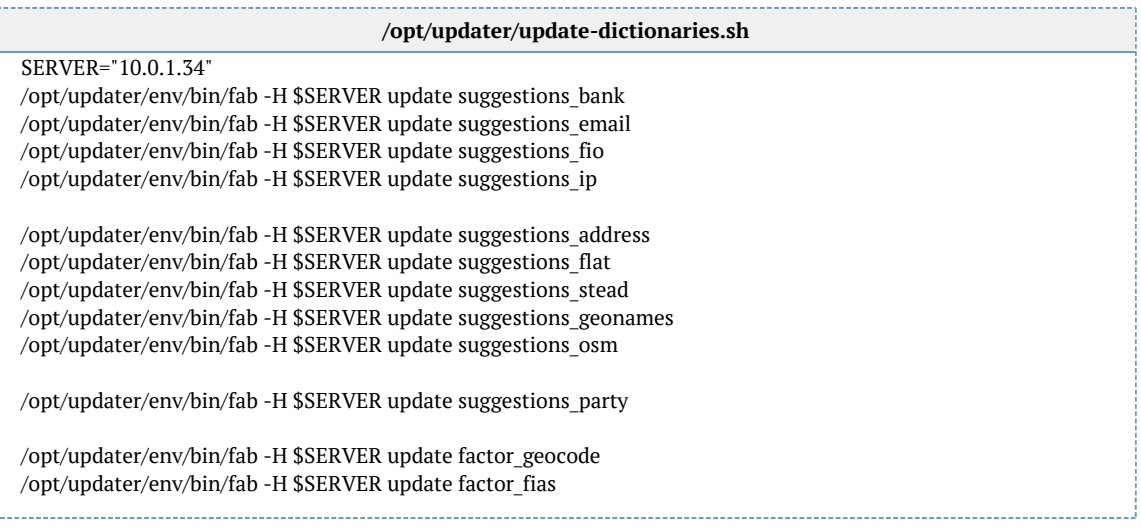